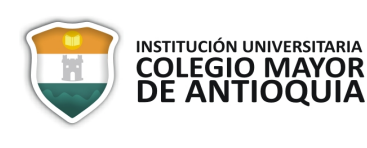

Versión: 01 | Fecha: 15-08-2017 | Página 1 de 2

# **Nombre del curso año-semestre (en números)**

## **Nombre de la práctica como aparece en la guía (Times New Roman 16 puntos en negrita)**

Los autores son los estudiantes que realizaron la práctica, centrado Times New Roman 10 puntos Institución Universitaria Colegio Mayor de Antioquia Facultad de Arquitectura e Ingeniería Correo-e: ejemplo@org.es (se escriben los emails de todos los estudiantes)

*Resumen. El resumen debe tener una extensión entre 100-150 palabras. El tipo de letra es Times New Roman en cursiva y tamaño 10 puntos. El resumen ser diferente al de la guía de la práctica de laboratorio.*

*Palabras clave: se escriben cinco palabras referentes a la práctica realizada, en letra cursiva Times New Roman 10 puntos y en orden alfabético.*

### **1 Introducción**

Consiste en un breve marco teórico de la práctica realizada y cuáles fueron los objetivos de la misma. Su extensión no debe exceder una página. Las siguientes subsecciones describen aspectos de tipografía y formato a utilizar en el artículo.

#### **1.2 Familias Tipográficas y Tamaños**

El trabajo tendrá una extensión **no superior a 10 páginas**. Utilice tipografía Times New Roman. El tamaño para el cuerpo del texto es de 10 puntos, para títulos es de 12 puntos, subtítulos 10 puntos y para el Título del artículo 16 puntos. Los títulos de figuras y tablas en letra de tamaño 8 puntos.

#### **1.3 Formato**

En el diseño de su original -formato carta - ajuste los márgenes superior e inferior a 2 cm, el margen izquierdo a 3 cm y el derecho a 2 cm. El artículo deberá ir a dos columnas, con un espaciado entre columnas de 0.75 cm. Justifique las columnas tanto a izquierda como a derecha. Los párrafos deberán ser escritos a simple espacio.

Las diferentes secciones estarán numeradas con números arábigos.

### **2 Materiales y equipos**

Listado de materiales y equipos utilizados.

#### **3 Datos**

Reporte de datos obtenidos en la realización de la práctica (**contenidos también en el preinforme**). Se deben presentar en tablas.

#### **4 Ecuaciones**

Ecuaciones o modelos de cálculo empleados.

#### **5 Resultados**

Reporte de los resultados obtenidos a partir de las ecuaciones y los modelos de cálculo empleados, de los cuales debe ser presentado su desarrollo. Podrá valerse de tablas y/o gráficos si es necesario.

#### **5.1 Figuras y Tablas**

Sitúe las figuras y tablas en el extremo superior o inferior de las columnas; evite ubicarlas en medio de las columnas. Las figuras y tablas de gran tamaño podrán extenderse sobre ambas columnas. La descripción de las figuras deberá ubicarse debajo de las mismas. El título de las tablas deberá ubicarse sobre ellas. Use la abreviatura Fig. x para referirse a una figura o gráfico y Tabla x para referirse a una tabla. El nombre de la figura se utiliza centrado en la columna, o página si la figura se extiende fuera de la columna. Si la descripción se extiende más de una línea, se debe mostrar deforma justificada.

#### **6 Análisis de Resultados**

Interpretación de los resultados, análisis crítico de los mismos; correlación de los resultados con los fenómenos

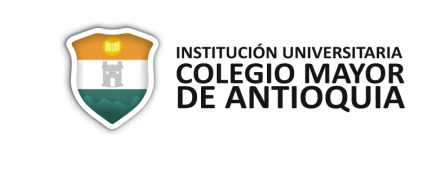

físicos que representan. Análisis de discrepancias obtenidas respecto a la teoría y a la predicción de leyes y modelos.

## **7 Profundización**

En esta sesión se contestan las preguntas que están en la sección "Preguntas de profundización" que se encuentran en la guía.

## **8 Conclusiones**

Basadas en los resultados obtenidos y en el análisis de los mismos. El propósito de esta sección es resumir los principales resultados discutidos a lo largo del artículo. Las conclusiones se deben manejar como enunciados cortos fundamentados en la teoría y los objetivos planteados.

## **Referencias**

Bibliografía de textos, revistas, páginas web, notas, etc., consultadas.

Todas las referencias se hacen en letra de 8 puntos. Utilice cursiva para distinguir los diferentes campos de la referencia. Todas las referencias están numeradas con números arábigos consecutivos que inician en 1 y siempre están encerrados en paréntesis cuadrados [1]. Si son varias referencias juntas, sepárelas con comas.

Las referencias cambian según el tipo de fuente. Los siguientes ejemplos incluyen:

- Ejemplo de un libro [1]
- Ejemplo de un libro parte de una serie [2]
- Ejemplo de otro artículo de revista [3]
- Ejemplo de un artículo de conferencia [4]
- Ejemplo de una patente [5]
- Ejemplo de un sitio web [6]
- Ejemplo de una página de un sitio web [7]
- Ejemplo de un manual [8]
- Ejemplo de una hoja de datos [9]
- Ejemplo de una tesis [10]
- Ejemplo de un reporte técnico [11]
- Ejemplo de un estándar [12]

[1] S. M. Metev and V. P. Veiko, *Laser Assisted Microtechnology*, 2nd ed.R. M. Osgood, Jr., Ed. Berlin, Germany: Springer-Verlag, 1998.

[2] J. Breckling, Ed., *The Analysis of Directional Time Series: Applications to Wind Speed and Direction*, ser. Lecture Notes in Statistics. Berlin, Germany: Springer, 1989, vol. 61.

[3] S. Zhang, C. Zhu, J. K. O. Sin, and P. K. T. Mok, "A novel ultrathinelevated channel low-temperature poly-Si TFT," *IEEE Electron DeviceLett.*, vol. 20, pp. 569–571, Nov. 1999.

[4] M. Wegmuller, J. P. von der Weid, P. Oberson, and N. Gisin, "Highresolution fiber distributed measurements with coherent OFDR," in*Proc. ECOC'00*, 2000, paper 11.3.4, p. 109.

[5] R. E. Sorace, V. S. Reinhardt, and S. A. Vaughn, "Highspeed digitalto-RF converter," U.S. Patent 5 668 842, Sept. 16, 1997.

[6] (2002) The IEEE website. [Online].Available: http://www.ieee.org/[7] M. Shell.(2002) IEEEtran homepage on CTAN.[Online]. Available:http://www.ctan.org/texarchive/macros/latex/co

ntrib/supported/IEEEtran/

[8] *FLEXChip Signal Processor (MC68175/D)*, Motorola, 1996.

[9] "PDCA12-70 data sheet," Opto Speed SA, Mezzovico, Switzerland.

[10] A. Karnik, "Performance of TCP congestion control with rate feedback: TCP/ABR and rate adaptive TCP/IP," M. Eng. thesis, Indian Instituteof Science, Bangalore, India, Jan. 1999.

[11] J. Padhye, V. Firoiu, and D. Towsley, "A stochastic model of TCPReno congestion avoidance and control," Univ. of Massachusetts, Amherst, MA, CMPSCI Tech. Rep. 99-02, 1999.

[12] *Wireless LAN Medium Access Control (MAC) and Physical Layer(PHY) Specification*, IEEE Std. 802.11, 1997.